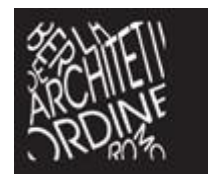

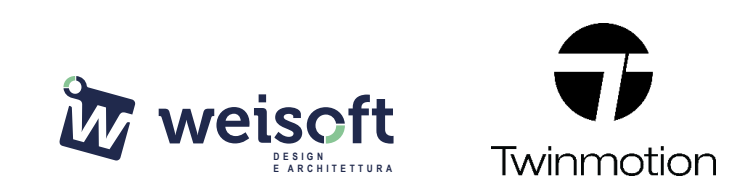

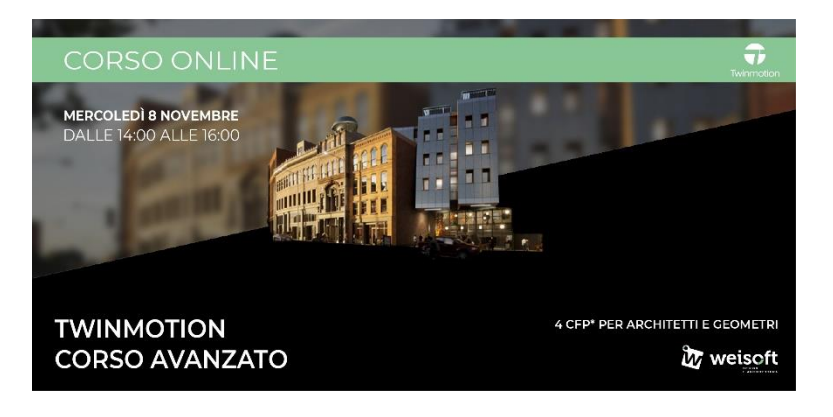

## **CORSO AVANZATO TWINMOTION 2023 - ONLINE**

Il corso è indirizzato a chi vuole utilizzare Twinmotion al massimo delle sue potenzialità, imparando i trucchi per ottimizzare il flusso di lavoro e realizzare presentazioni fuori dall'ordinario.

**Durante il corso verrà utilizzato molto il comando "Path Tracer", verificare di possedere i requisiti minimi per poterlo sfruttare.**

Docente esperto: **Banche Lorenzo** N. ore: **4 (suddivise in 2 lezioni da 2 ore)**

CFP: **4 CFP per Architetti e Geometri** per il rilascio dei crediti è necessario partecipare almeno al 80% delle lezioni

Evento realizzato in collaborazione con l'**Ordine degli Architetti di Bergamo**

Sede di svolgimento: **ONLINE – piattaforma go to webinar**

**Oltre a partecipare alle lezioni nelle date indicate, potrai comunque fruire della registrazione delle singole lezioni che saranno disponibili on-line sino al 31 Maggio 2024 solo per gli iscritti al corso. I corsi si svolgono online in modalità FAD sincrona, sarà pertanto possibile interagire con il docente attraverso la chat dedicata. Il corso è aperto a qualsiasi categoria di Progettisti.**

**Prezzo lancio: € 91,50 IVA INCLUSA** (pari ad € 75,00 + IVA)

**Link d'iscrizione: [Clicca qui](https://www.weisoft.it/eventi-e-formazione/eventi-architettura-design/item/corso-avanzato-twinmotion-online-architetti-geometri-2.html)**

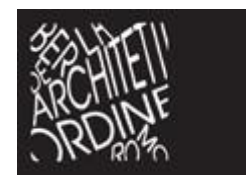

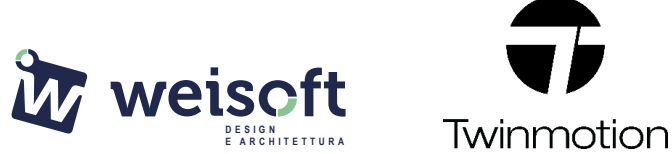

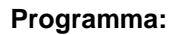

**Lezione 1 – Mercoledì 8 Novembre 2023 – 14:00 – 16:00**

- Corretta gestione dei files di progetto 3D importati in Twinmotion
- Utilizzo dei Template
- Corretta importazione di modelli 3D scaricati dal web
- Materiali avanzati
- Risoluzione di errori di percorsi mancanti
- Corretto utilizzo di Luci artificiali
- Animazione di esplosi e costruiti
- Domande e risposte

## **Lezione 2 – Venerdì 10 Novembre 2023 - 14:00 – 16:00**

- Rendering in pianta sezione prospetto
- Rendering in set fotografico
- Esempi di rendering di interior e exterior design
- Utilizzo di Scene states per varianti di progetto
- Video avanzati
- Domande e risposte